## **6 lutego - Dzień Bezpiecznego Internetu 2018**

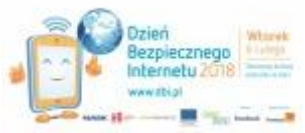

## **[J](http://www.gimnazjum-wisniowa.pl/gallery/226/dzien-bezpiecznego-internetu)ak być bezpiecznym w Internecie?**

W dzisiejszych czasach ilość zagrożeń, które żerują na nas w sieci rośnie z minuty na minutę. Wystarczy parosekundowa wizyta na zainfekowanej lub spamerskiej stronie, a już na nasz dysk są ściągane (zawsze bez naszej wiedzy) niechciane dane.

"Dzień Bezpiecznego Internetu: tworzymy kulturę szacunku w sieci"

[Przeczytaj o Dniu Bezpiecznego Internetu 2018 na www.saferinternet.pl](http://www.saferinternet.pl/dbi/o-dbi.html)

Skutki tego mogą być różne – od wyświetlania na naszym ekranie spamu po pobieranie groźniejszych wirusów za pośrednictwem złośliwych aplikacji. Jak można się przed tym zabezpieczyć? Oczywiście nic nie daje nam 100% bezpieczeństwa aczkolwiek można choć w pewnym stopniu utrudnić dostęp wirusów do komputera.

Oto niektóre z nich:

- 1. Mieć zainstalowany i uruchomiony **dobry program antywirusowy**
- 2. Codziennie aktualizować jego bazy wirusów
- 3. Co jakiś czas wykonywać pełny skan dysków komputera

4. NIE WCHODZIĆ na nieznane i podejrzanie wyglądające linki, które otrzymaliśmy od nieznanej osoby

Jeśli chcemy zwiększyć bezpieczeństwo jeszcze bardziej, możemy zainstalować dodatkowo zaporę ogniową (ang. firewall)

Kiedy korzystamy z komputera innej osoby, **NIGDY NIE ZAPISUJMY NASZEGO HASŁA W PRZEGLĄDARCE!** Jest to bardzo często popełniany przez użytkowników błąd. W opcjach przeglądarek, jesteśmy w stanie odczytać zapisany login i hasło.

Kolejna zasada – **NIGDY nie podawaj swojego hasła na stronach, które bardzo podejrzanie wyglądają** lub podszywają się za znane i Internecie strony. Istnieją one tylko po to, aby wykraść od naiwnych osób ich hasła.

I jeszcze jedna bardzo ważna zasada. **Nie twórzmy prostych do odgadnięcia (czy złamania) haseł.** Starajmy się aby nasze hasło:

- miało co najmniej 6 liter
- nie składało się z ciągów typu qwertyuiop, 1234567890, zaq1, xsw2, cde3,  $\langle \omega \rangle \approx$   $\langle \omega \rangle \approx$   $\langle \omega \rangle$
- miało w sobie co najmniej jedną cyfrę bądź znak interpunkcyjny
- odróżniało się od naszego loginu
- nie było naszym imieniem, nazwiskiem czy miejscowością, w której mieszkamy

To tylko niektóre z metod zabezpieczenia się przed utratą konta. Pamiętajmy jednak, że to my swoim myśleniem stanowimy najlepsze zabezpieczenie przed niebezpieczeństwami płynącymi z Internetu.